AutoCAD

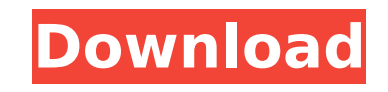

## 1.0.0 3.0.0 3.1.0 3.2.0 3.3.0 3.3.1 3.3.2 3.3.3 3.4.0 3.4.1 3.5.0 3.6.0 3.7.0 3.7.1 3.8.0 3.8.1 3.8.2 3.8.3 3.8.4 3.8.5 3.8.6 3.8.7 3.8.8 3.8.9 3.8.10 3.9.0 3.9.1 3.9.2 3.10.0 3.11.0 3.12.0 3.12.1 3.13.0 3.13.1 3.13.2 3.13.3 3.13.4 3.14.0 3.14.1 3.14.2 3.15.0 3.15.1 3.16.0 3.16.1 3.16.2 3.16.3 3.16.4 3.17.0 3.17.1 3.17.2 3.17.3 3.17.4 3.18.0 3.18.1 3.19.0 3.19.1 3.19.2 3.19.3 3.19.4 3.19.5 3.19.6 3.19.7 3.19.8 3.19.9 3.20.0 3.20.1 3.20.2 3.20.3 3.20.4 3.20.5 3.20.6 3.20.7 3.

**AutoCAD License Key Full Free**

See also ARX (programming language) Autodesk Alias (automation software) Autodesk Maya (modeling software) Autodesk Revit (building information modeling software) References External links Category:1999 software Category:AutoCAD Torrent Download Category:3D graphics software Category:Computer-aided design software Category:Computer-aided design software for Windows Category:Computeraided design software for Linux Category:Computer-aided design software for MacOS Category:Computer-aided design software for Linux Category:Computer-aided design software for Windows Category:Computer-aided design software for Linux the Field Service representative, and you'll need to have their permission before taking part in the Drive. To create a Drive, head over to the Responsibilities tab. The Drive type will default to 'Crowdsource', but you can change this to be 'Custom' if you want to make your own. Now you need to select a Job to place on the Drive. It doesn't need to be completed or anything. Just select it so that it's marked as 'Completed' by selecting the tick next to that box, and then select the 'Add' button. The Drive will now open in its own tab. Now that the Drive is open, you can move things around to get it looking how you want. Just right click on the top of the form, then choose 'Modify'. Once you've made the changes you want, go to the 'Save' button and set the options for the Drive. You can make it private, set a maximum number of participants and a deadline. When you're done, go to the 'Options' tab and then click 'Close'. It's a bit of a loose term, but 'Crowdsourcing' is definitely the way to go. It's essentially letting people help you out with jobs, and it can be as simple as just asking them for their opinions. Or if you want to make it more official, you can also create a drive using the method described here, which also involves having your customers complete a survey.Perfect Puzzle-Solver Perfect Puzzle-Solver is an adventure video game developed by Volition and published by 3D Realms for

## DOS in 1995. The player explores a series of rooms and solves a series of puzzles. Perfect af5dca3d97

Input the serial number. Click "Generate". And you will see a message and serial number that was created.  $#1$  : create key using java You can use the keygen that was provided. You can just click it and generate a new key. @Akhilesh - If you want to create a new key you can do it by following the steps that I have provided in this post. If you want to use the key already there in your license just follow the steps and you will get it. #2 : Import Serial Number to license.key Once you have the serial number you will need to import it to the license.key. Download the license.key file in the root folder of the licenses from this link: Extract the license.key and then you can follow the step in: "how to use the keygen" section in this post. #3 : Generate License Key Input your serial number and click Generate. If you have already generated the key, you will be able to see the message. Using the License Key @Lars - You need to edit the license.key file to get rid of the decimal that I have seen in some samples that you have shared in your post. You need to edit the license.key file. You can download it from here. You need to delete the decimal from the License.key as in this screenshot. Do not forget to save the file before you will be able to use the License key. #4 : Open the license file Once you have the License key you can open the license.key file and then you will be able to read the key. I have used the license key to generate a new key and its working fine. Please leave a comment if this method is not working for you. If you have any questions or concerns you can comment below or send me a message., 73) in A1 or B1, or both (see [Table 3](#tbl0015){ref-type="table"}). No \*P\*-value was obtained because of the small number of respondents who responded to the first and second questions. However, the

**What's New in the AutoCAD?**

Import feedback from printed paper or PDFs and add changes to your drawings automatically, without additional drawing steps. (video: 1:15 min.) Release labels on construction lines. Just click on the release tool to quickly add and remove construction labels without changing your construction line points. (video: 2:22 min.) Just click on the release tool to quickly add and remove construction labels without changing your construction line points. (video: 2:22 min.) Render paths with dynamic thickness. Attach 2D and 3D render paths to paths for faster editing and live rendering. (video: 2:32 min.) Attach 2D and 3D render paths to paths for faster editing and live rendering. (video: 2:32 min.) Add a text label to each control in your drawing. Instantly connect them with only one click. (video: 1:34 min.) Add a text label to each control in your drawing. Instantly connect them with only one click.

(video: 1:34 min.) A brand-new CAD solution for ArcGIS Online users Convert all data into a single shapefile and share with your clients or colleagues. Prevent accidentally sharing information on your drawings to the public with Activation Lock. Set the lock to automatically turn off after 30 days. (video: 1:47 min.) Convert all data into a single shapefile and share with your clients or colleagues. Prevent accidentally sharing information on your drawings to the public with Activation Lock. Set the lock to automatically turn off after 30 days. (video: 1:47 min.) Export CAD data for importing into other applications. Save your.dwg files into one ZIP or TAR file, so you can edit the content with other applications. (video: 2:31 min.) Save your.dwg files into one ZIP or TAR file, so you can edit the content with other applications. (video: 2:31 min.) Improvements in advanced graph functionality Find and export waypoint coordinates to text Use the coordinates tool to find and export waypoint coordinates to text. Just enter your waypoints and get all the information you need to quickly add the coordinates to your text notes. (video: 3:29 min.) Find and export waypoint coordinates to text Use the coordinates tool to find and export waypoint

OS: Windows 10 Home or Pro (64-bit, Windows 10 Home or Professional (32-bit, 64-bit Windows 7) Processor: Intel Core i3 2.4GHz or AMD Phenom II X4 945 3.4GHz or better Memory: 4 GB RAM Graphics: 1024MB VRAM Hard Drive: 15 GB available space Additional Requirements: USB mouse and keyboard Windows updates: Windows 10, Windows 8.1, Windows 8 \* Recommended Setup: Windows 10, Windows 8.1

<https://k22.be/wp-content/uploads/2022/08/AutoCAD-56.pdf> <http://www.b3llaphotographyblog.com/autocad-20-1-crack-free-license-key-latest/> <https://www.vetorthopaedics.com/wp-content/uploads/2022/08/AutoCAD-27.pdf> https://revitig.com/wp-content/uploads/2022/08/AutoCAD Crack Free Download.pdf <https://macprivatechauffeur.com/wp-content/uploads/2022/08/grapar.pdf> <https://agronomie.info/wp-content/uploads/2022/08/AutoCAD-57.pdf> <https://news.mtkenya.co.ke/advert/autocad-crack-serial-key-free-win-mac/> <https://lalinea100x100.com/2022/08/10/autocad-crack-full-version-free-download-3264bit-latest/> <http://shalamonduke.com/?p=101431> <http://wendypthatsme.com/?p=16659> <https://countymonthly.com/advert/autocad-2019-23-0-free/> <https://www.eticalavoro.it/wp-content/uploads/2022/08/AutoCAD-65.pdf> <https://www.theblender.it/autocad-crack-with-keygen-free-download-mac-win/> <https://stellarismods.com/wp-content/uploads/2022/08/biniret.pdf> <https://fitenvitaalfriesland.nl/autocad-crack-2022-new-5/>